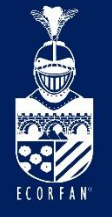

Interdisciplinary Congress of Renewable Energies - Industrial Maintenance - Mechatronics and Informatics **Booklets** 

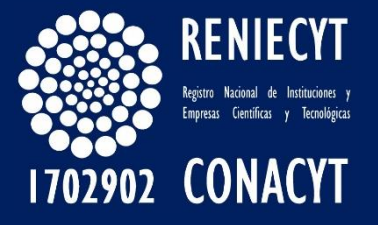

RENIECYT - LATINDEX - Research Gate - DULCINEA - CLASE - Sudoc - HISPANA - SHERPA UNIVERSIA - Google Scholar DOI - REDIB - Mendeley - DIALNET - ROAD - ORCID

#### Title: Diseño y simulación preliminar del cubo del rotor para una turbina eólica de 50-kW clase II, de acuerdo a la norma IEC-61400-2

#### Authors: COLÍN-MARTINEZ, José Luis, LÓPEZ-GARZA, Víctor, HERNÁNDEZ-ARRIAGA, Isaac y NAVARRO-ROJERO, María Guadalupe

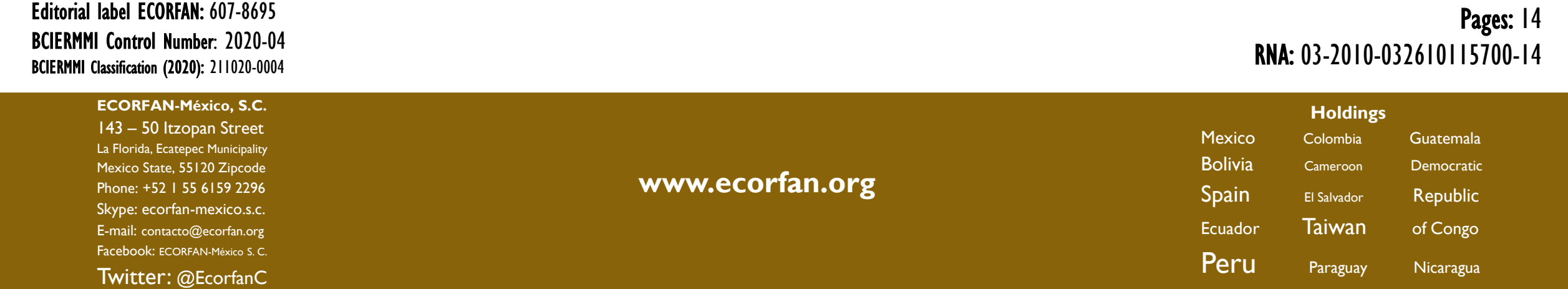

**Contenido** Introducción Metodología Resultados Conclusiones Referencias

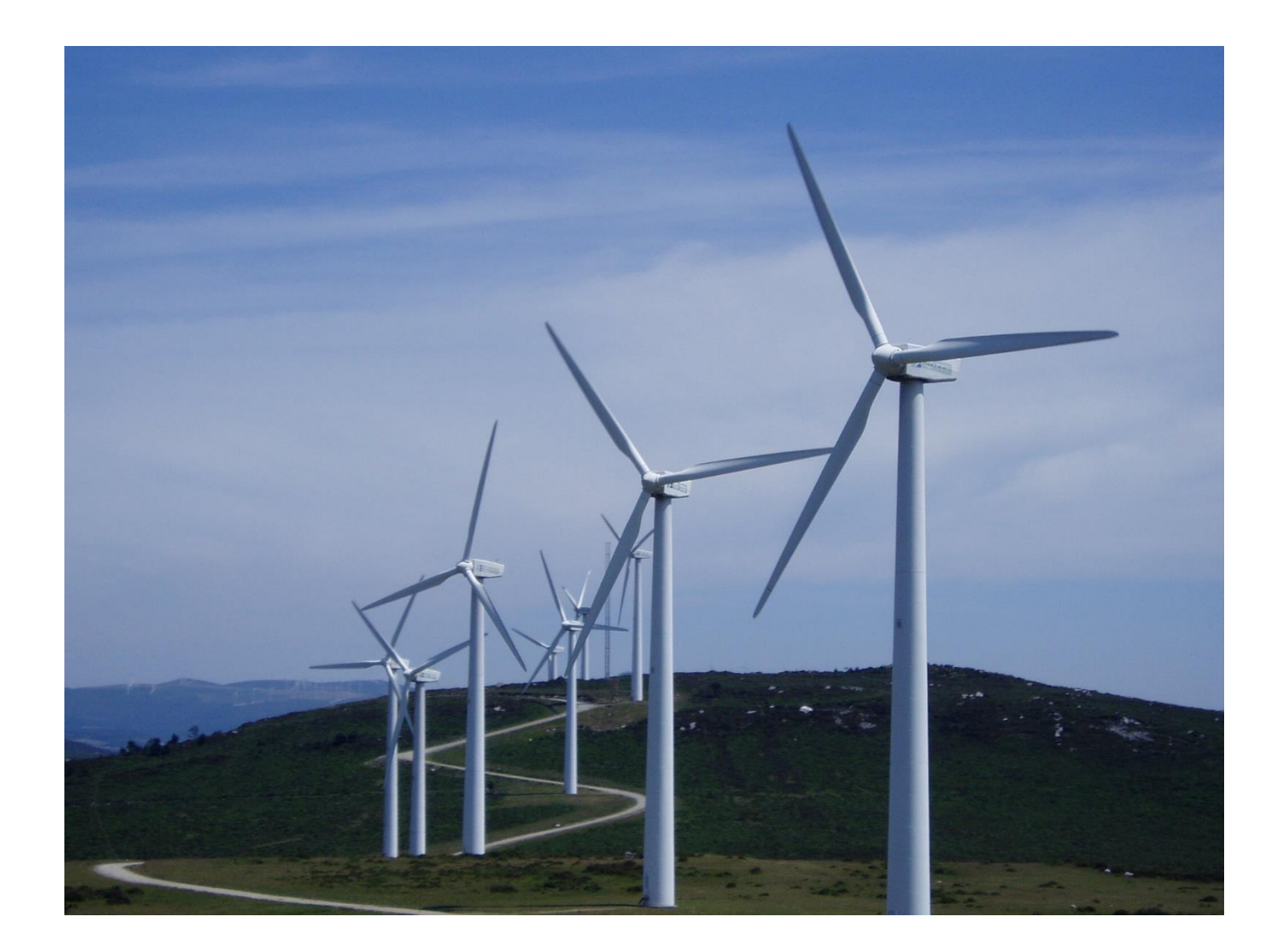

## **Introducción**

En los últimos años, el sector de energía eólica en México ha crecido considerablemente con más de 50 parques eólicos en donde se encuentran alrededor de 2400 aerogeneradores operando según la AMDEE sin embargo, un área en específico que se desarrolla lentamente es la fabricación de equipos y componentes para la energía eólica.

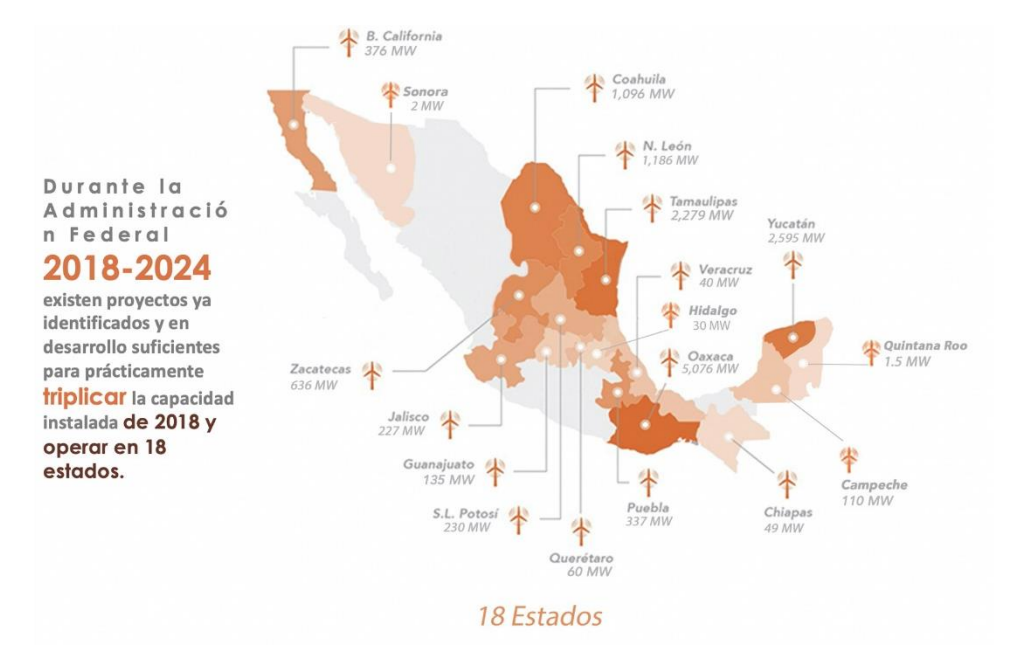

Capacidad total esperada para 2024 – 15,000 MW

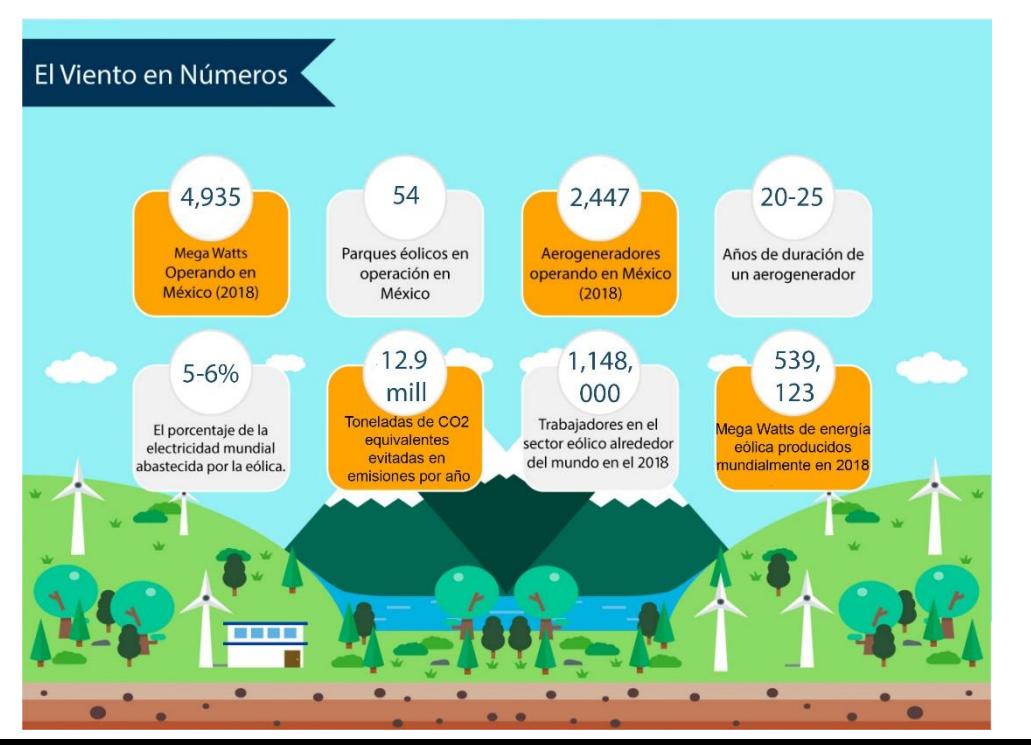

## **Introducción**

En este trabajo se realizó el diseño preliminar del cubo, el cual es el componente del rotor encargado de transmitir la energía mecánica de las aspas al tren de potencia y a su vez al generador eléctrico

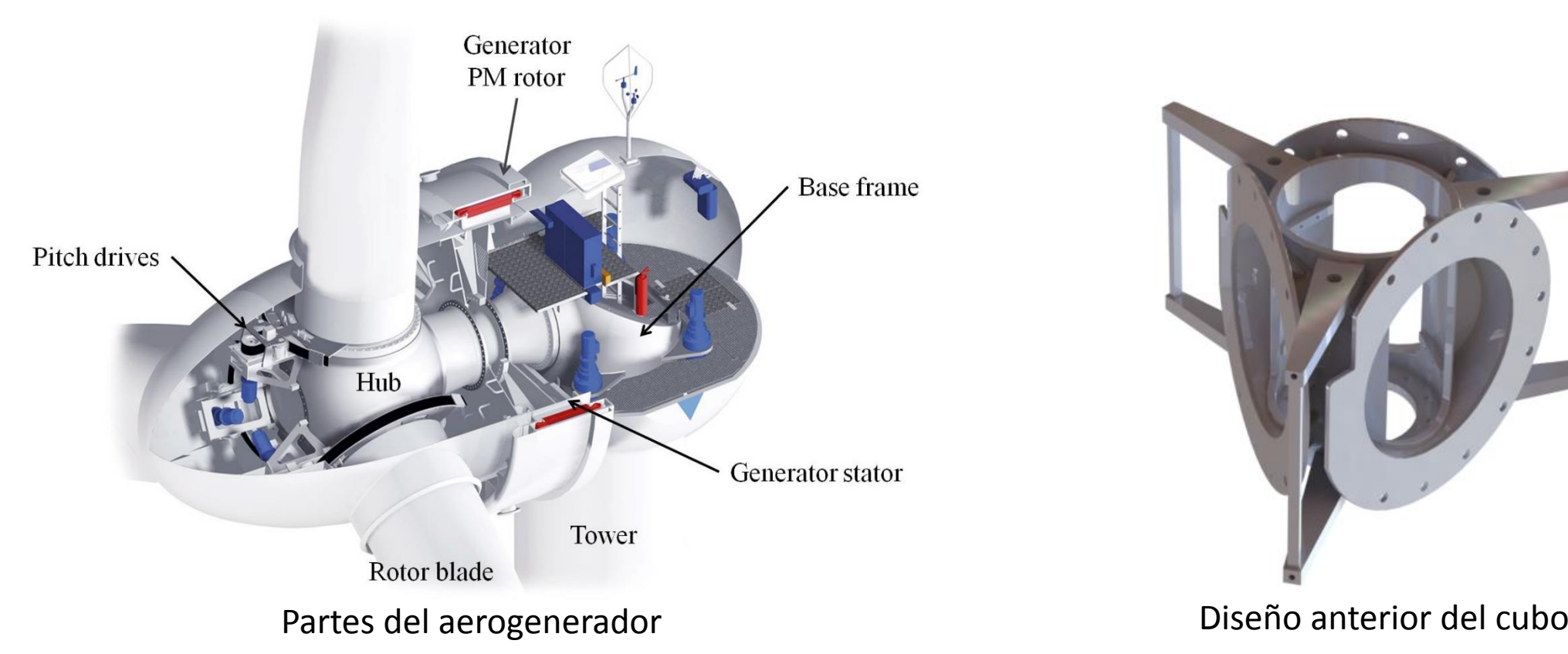

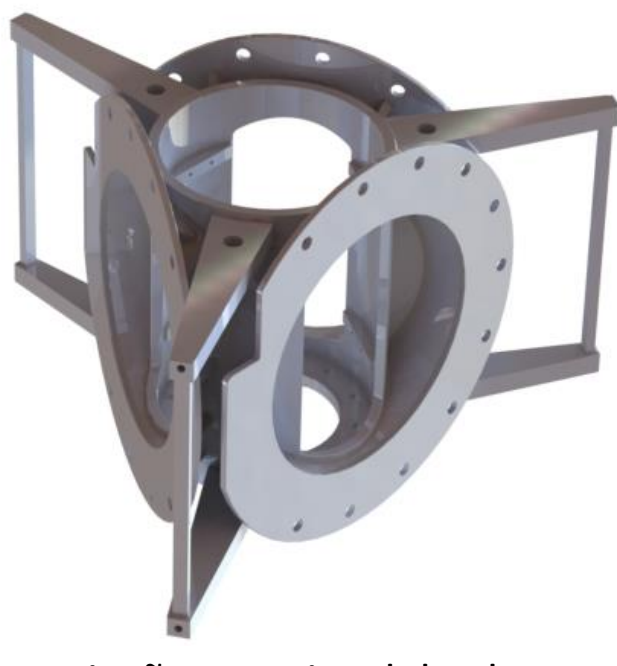

La Norma IEC 61400-2 Parte 2: Pequeños Aerogeneradores, propone utilizar el Método de Cargas Simplificadas

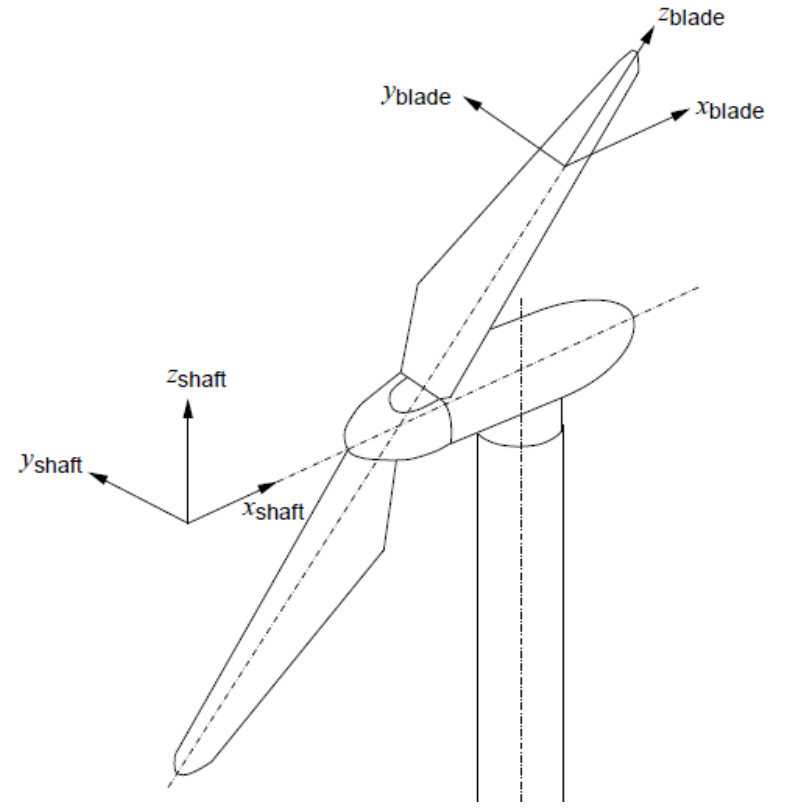

Sistema coordenado del aerogenerador

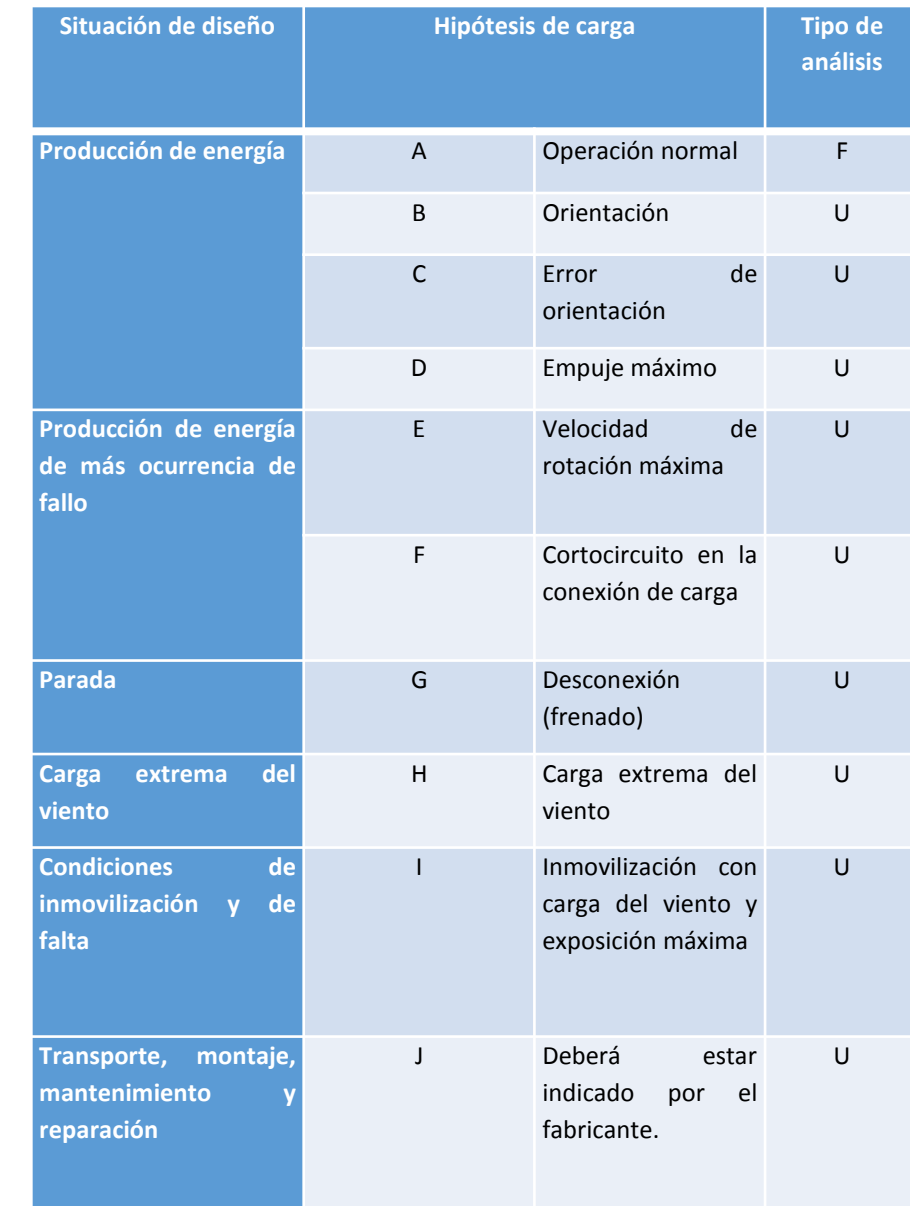

Las cargas a considerar para el diseño del cubo deben ser las que actúan en la interacción entre el álabe, eje principal y cubo. Dichos casos de carga son tomados en base a la norma IEC 61400-2

#### **Caso de carga A: Operación normal.**

Cargas en el Aspa:

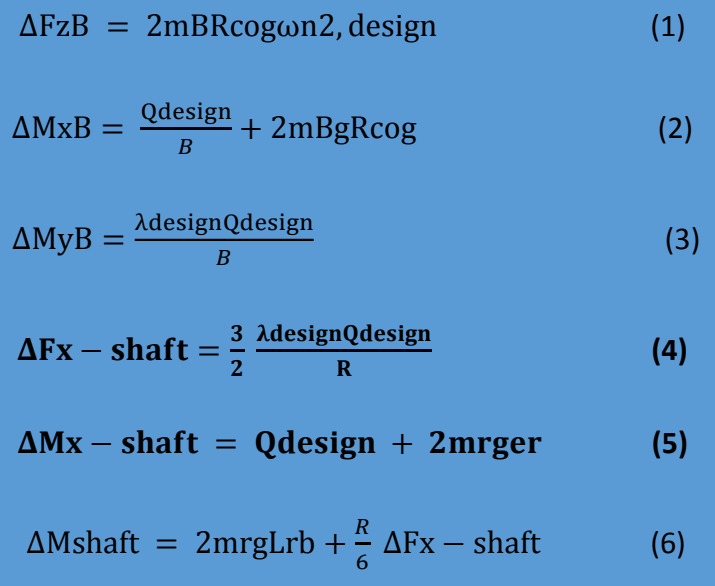

#### **Caso de carga D: Empuje máximo.**

Las cargas de empuje actúan en paralelo con el eje del rotor y tiene un valor máximo dado por:

$$
F_{x-shaff} = C_T 3,125 \rho V_{ave}^2 \pi R^2
$$
 (7)

Donde  $C_T$  es el coeficiente de empuje, igual a 0.5.

#### **Caso de carga H: Cargas extremas de viento.**

Cargas de turbina en paro:

$$
MyB = Cd_{4}^{1} \rho V^{2} e50 A_{proj,B} R
$$
 (8)

$$
Fx - \text{shaft} = \mathbf{B} \times \mathbf{Cd} \frac{1}{2} \rho V^2 e 50 A_{proj,B}
$$
 (9)

Para la turbina en movimiento:

$$
M_{yb} = C_{l \, max} \frac{1}{6} \rho V^2 e 50 A_{proj e, B} R \tag{10}
$$

$$
Fx - shaft = 0.17BA_{proj,B}\lambda_{e50}^{2}V_{e50}^{2}
$$
 (11)

 $λe50 = \frac{\eta_{max} \pi R}{200}$  $30V<sub>e50</sub>$ (12)

El método solo aplicará para turbinas de eje horizontal teniendo 2 o más aspas en voladizo, con sistemas coordinado de pitch y cubo rígido. Se definieron los siguientes parámetros de entrada obtenidos del diseño de la turbina y el origen geográfico donde se instalará el aerogenerador, estos datos se muestran en la tabla.

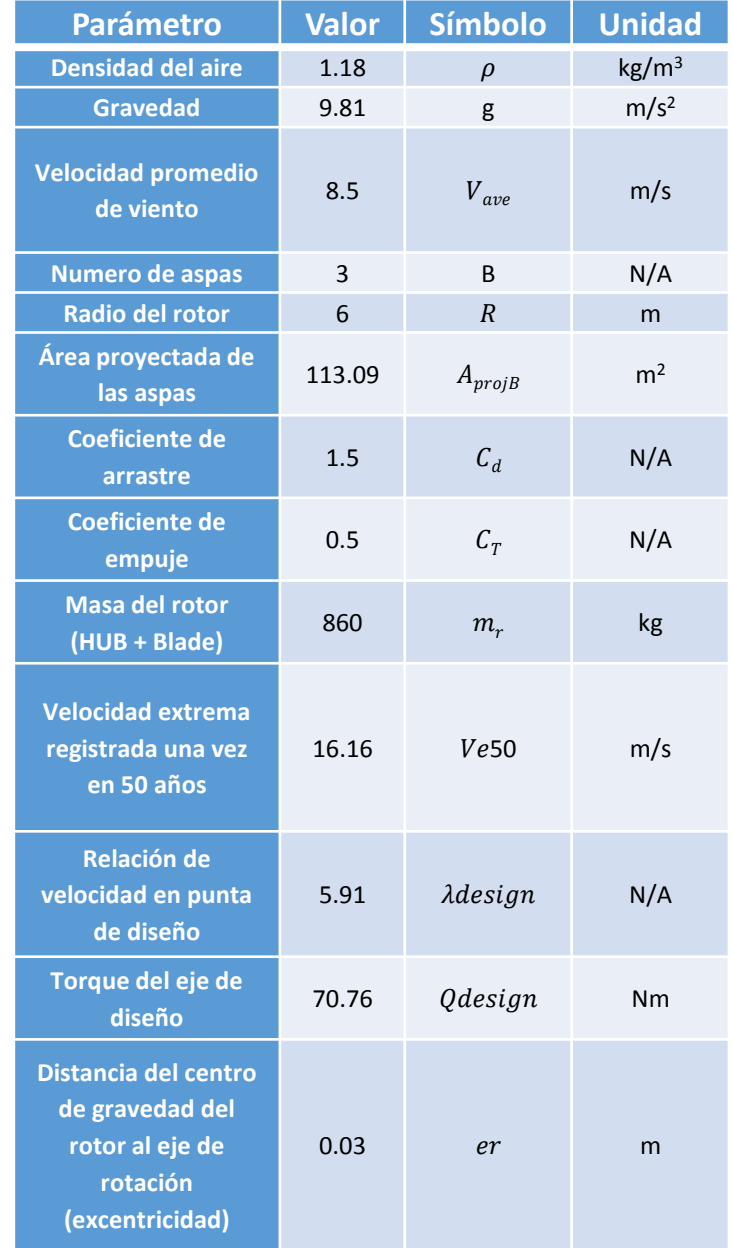

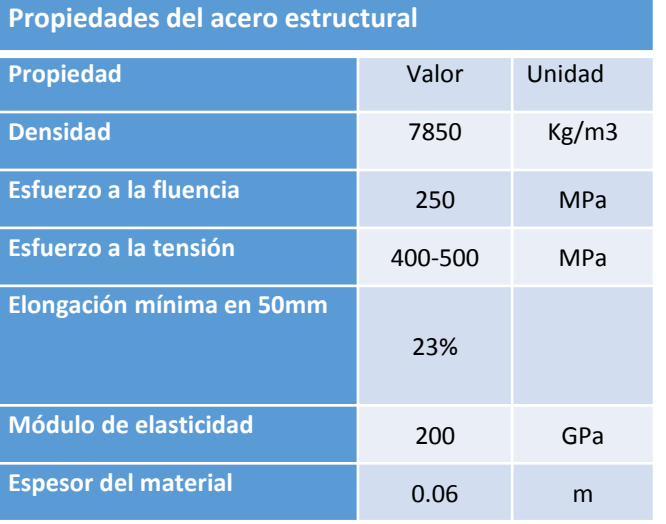

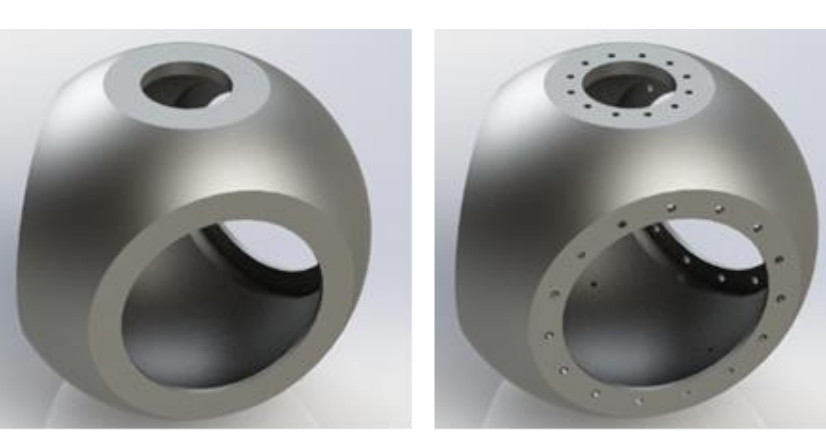

a) Cubo de fundición b) Cubo maquinado

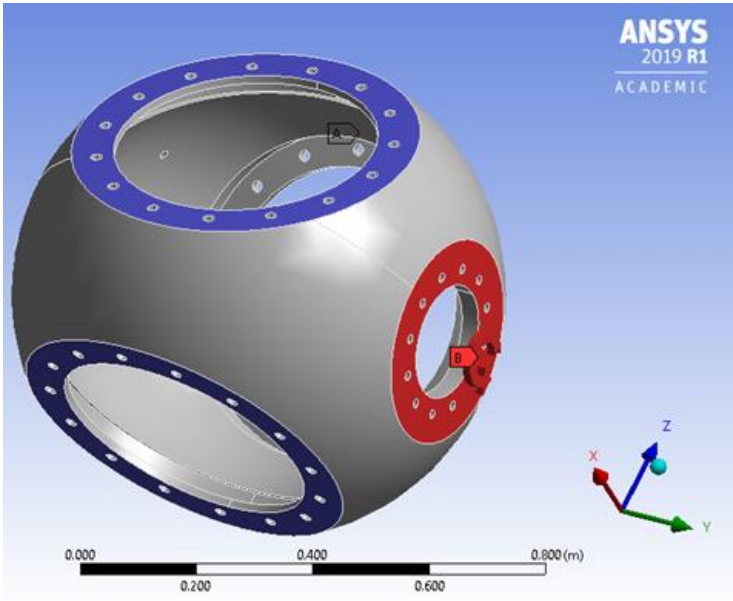

*Configuración del caso de carga A, D y H. (Fuerzas sobre el eje X)*

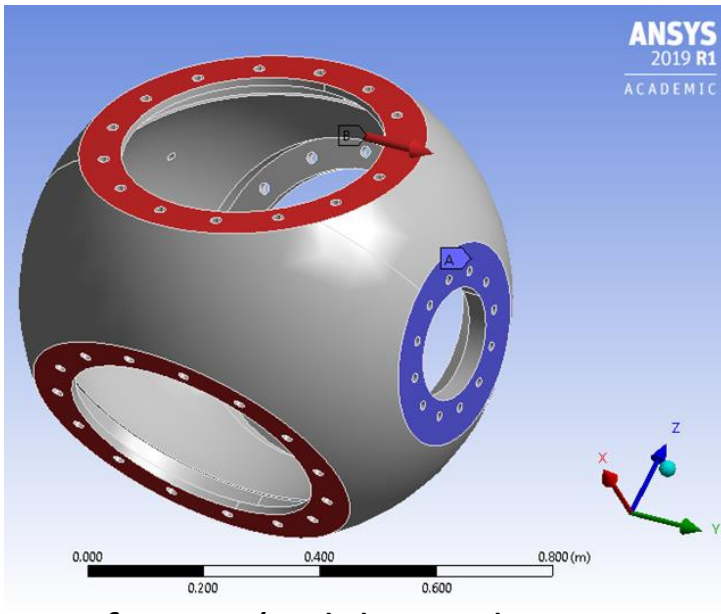

Configuración del caso de carga A (momento en el eje X)

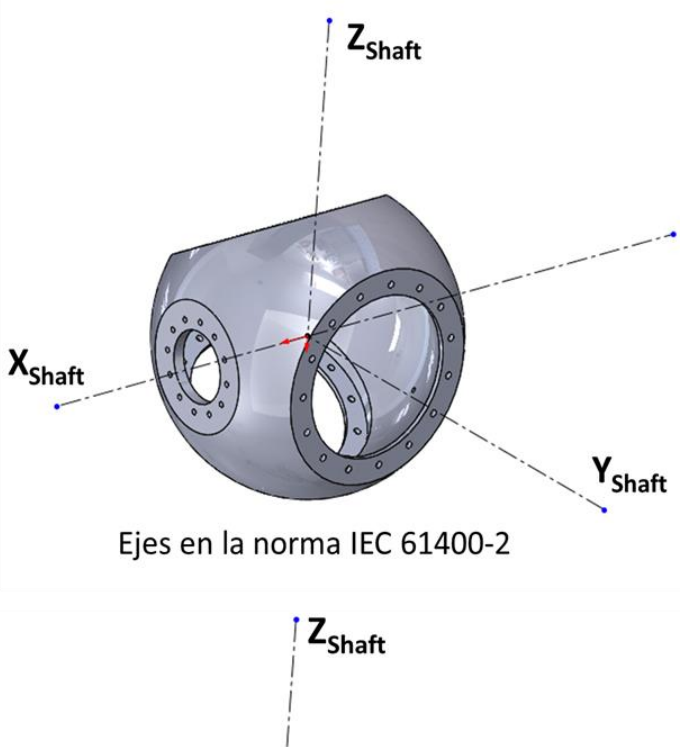

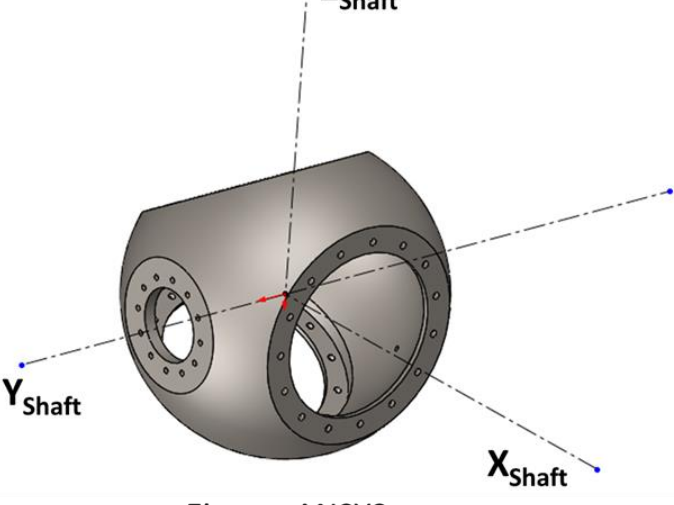

Ejes en ANSYS

Con los parámetros de entrada se calculan los momentos y fuerzas con las ecuaciones establecidas anteriormente de acuerdo a la Norma IEC 61400-2, los resultados obtenidos se muestran en la tabla.

**Caso de carga A: Operación normal.**

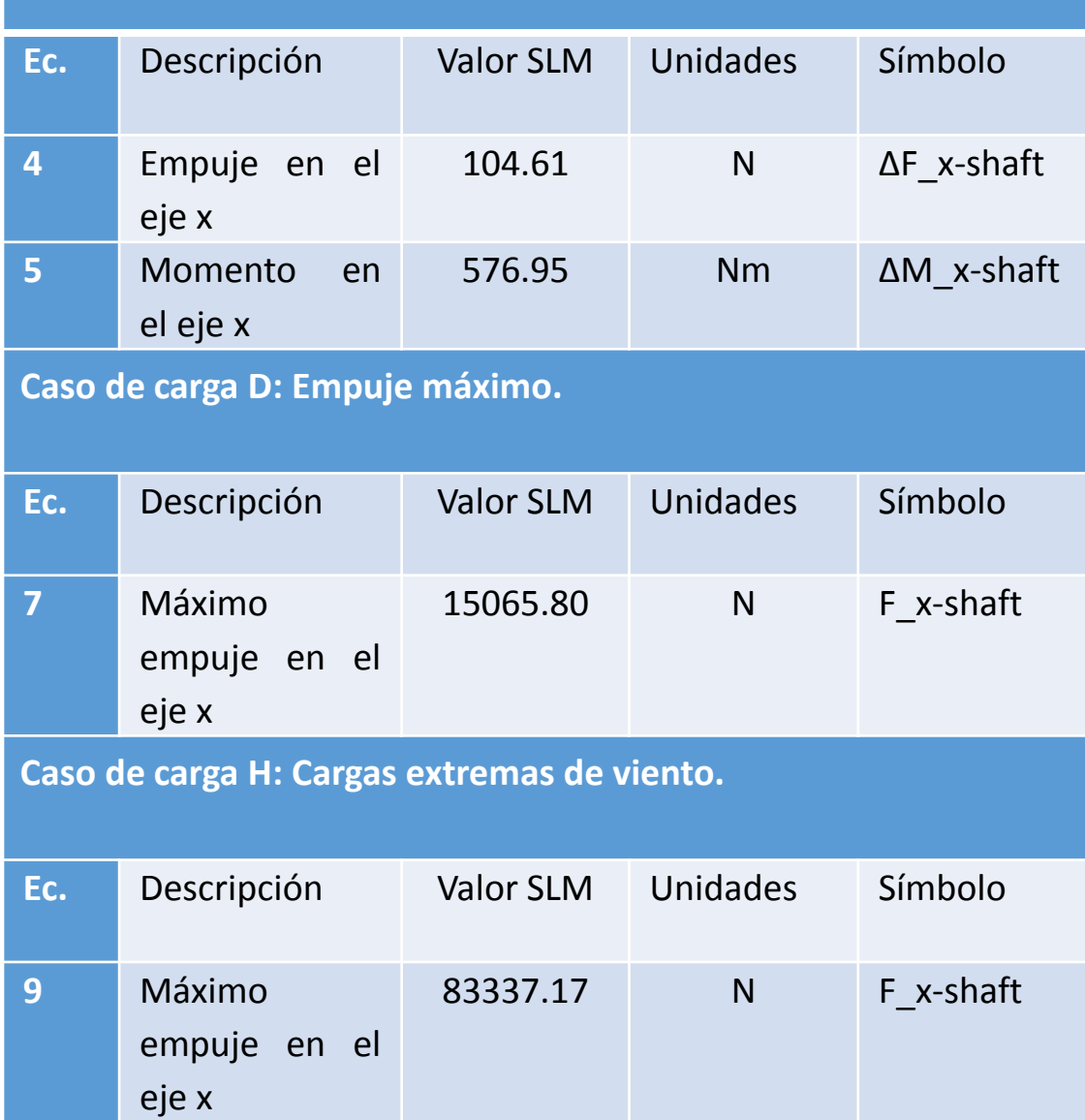

La herramienta utilizada para el mallado fue el body sizing en donde se configuró el tipo de la esfera de influencia con un radio de 0.5 m teniendo su origen exactamente en el centro de la conexión del cubo con la flecha del tren de potencia.

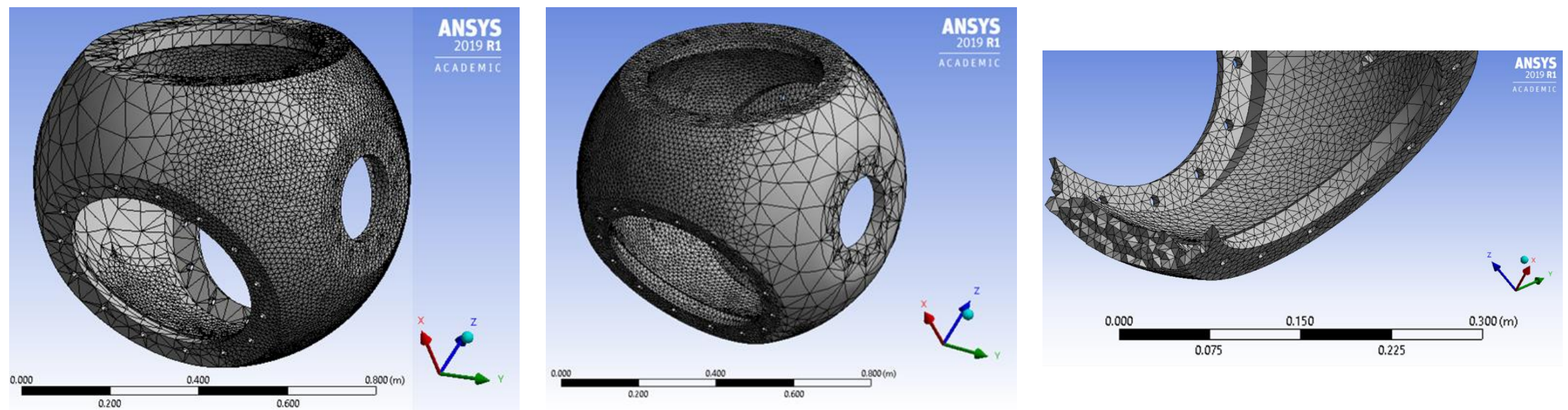

Mallado para el caso de carga A (Momento en X).

Mallado para los casos de carga A, D y H (Fuerzas en X).

Detalle de la malla interna refinada para el caso de carga A

Se realizó el proceso de convergencia de malla, esto para asegurar la solución del problema, se realizaron 10 simulaciones con 3 análisis: el máximo esfuerzo, el esfuerzo equivalente de Von Mises y la deformación.

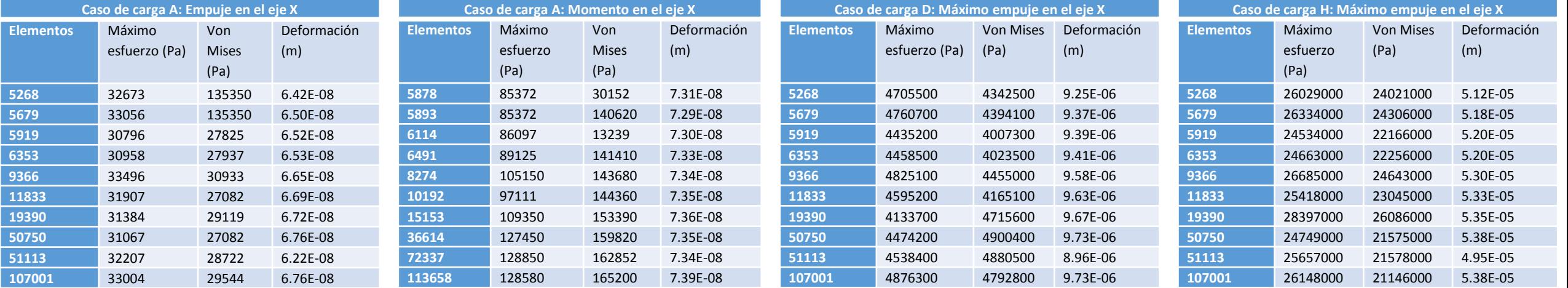

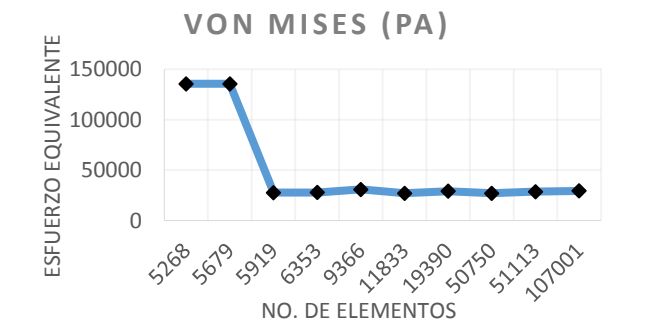

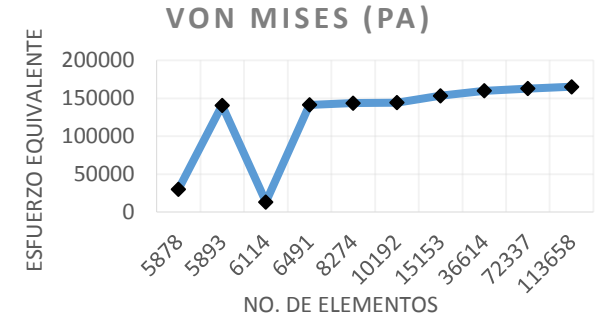

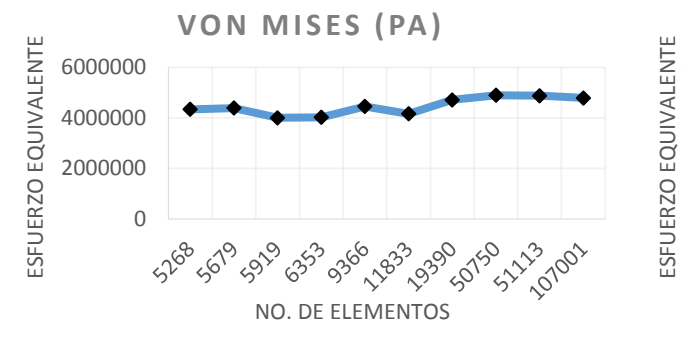

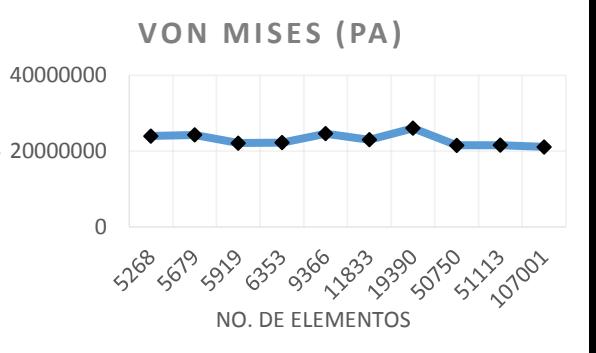

Una vez que se obtiene la convergencia de la malla, se pueden asegurar que los resultados de cada caso de carga son confiables y se pueden tomar estos datos para el rediseño posterior del cubo. A continuación, se muestra los resultados de las simulaciones del caso de carga D.

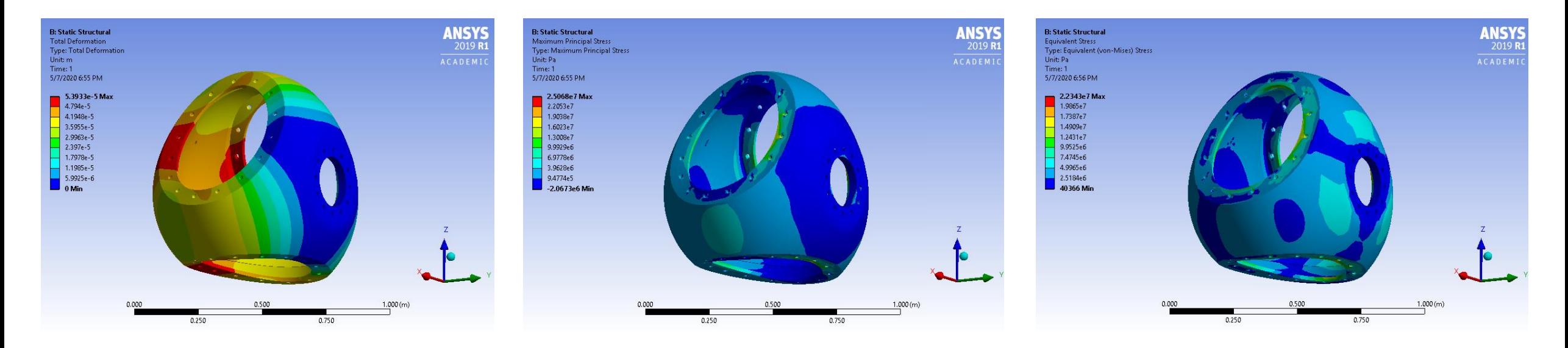

*Resultado del análisis de deformación del caso de carga D.* *Resultado del esfuerzo máximo del caso de carga D.*

Resultado del análisis de la teoría de falla de Von Mises del caso de carga D*.*

Los resultados del caso de carga D son los que se toman en cuenta en esta simulación ya que es el caso de carga mas extremo, al cual va a estar expuesto las aspas que a su vez transmitirán esas fuerzas al cubo del rotor.

Los resultados de estas simulaciones fueron los siguientes:

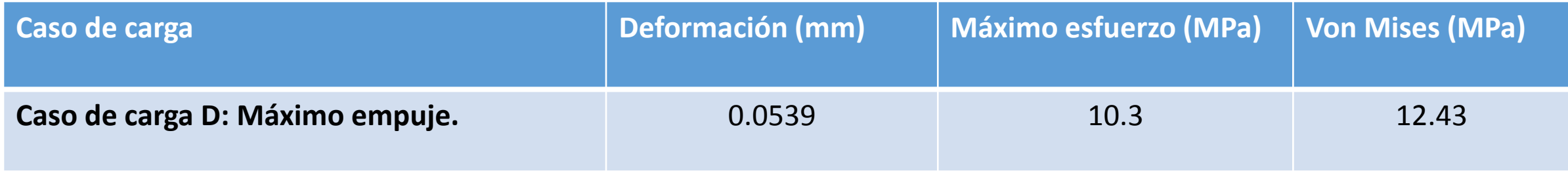

### **Conclusiones**

Los resultados obtenidos son satisfactorios para el material que se eligió para hacer la simulación, sin embargo, se deben de hacer más simulaciones del cubo considerando otro tipo de acero y una vez que se tenga el diseño de los componentes del aerogenerador (Aspas, tren de potencia góndola, sistemas de control etc.) se podrá dimensionar el cubo tomando en cuenta el diseño para el ensamble con otros componentes auxiliares.

## **Referencias**

- Aguilar-Acevedo, F. M.-V.-L.-P.-S.-B. (2020). Modelado Euler-Lagrange del rotor de un.
- AMDEE. (2018). Asociación Mexicana de Energía Eólica . Obtenido de <https://amdee.org/>
- Anil Mital, S. N. (Noviembre de 2017). Ingeniería de Manufactura en el siglo XXI.
- ANSYS Workbench R1 ACADEMIC. (2019).
- Buenestado, J. F. (2017). ANÁLISIS Y DISEÑO DE UN AEROGENERADOR MEDIANTE SIMULACIÓN 3D DE DINÁMICA COMPUTACIONAL DE FLUIDOS. Madrid España.
- Claudia Marcela Sánchez R, C. J. (14 de Octubre de 2005). Conceptos de diseño para manufactura (DFM) de piezas microfundidas.
- DE OLIVEIRA, V. H. (2020). DIMENSIONAMENTO GEOTÉCNICO DA FUNDAÇÃO DE UMA TURBINA EÓLICA.
- DNV RISO. (2002). Guidelines for desing of wind turbines. Denmark.
- Fernández Guevara, A. (2020). Diseño de un parque híbrido de 15MW aplicado en la provincia de Celendín, región Cajamarca.
- Funes Castro, S. (2020). Caracterización de una turbina mareomotriz de eje vertical.
- IEC. (2013). INTERNATIONAL STANDRD IEC 61400. Suiza.
- [IFM. \(2017\). Sistema pitch eléctrico en un aerogenerador sin multiplicadora. Recuperado el Marzo de 2020, de http://eval.ifm-electronic.com/ifmmx/web/apps-by](http://eval.ifm-electronic.com/ifmmx/web/apps-by-industry/cat_060_010_010.html)industry/cat\_060\_010\_010.html
- J.F. Manwell, J. M. (2009). WIND ENERGY EXPLANINED. UK: WILEY.
- Krishnappa, L. (2015). Fatigue Analysis of a 7.5 MW wind turbine rotor hub. Hannover, Alemania.
- Scitechdaily. (2 de January de 2020). Obtenido [de Successful Test for Superconducting 3.6-Megawatt Wind Turbine: https://scitechdaily.com/successful-test-for](https://scitechdaily.com/successful-test-for-superconducting-3-6mw-wind-turbine/)superconducting-3-6mw-wind-turbine/
- SolidWorks. (2016).
- SUMITEC. (2017). Acero estructural A36. México.
- Warmerdam, M. P. (2017-2018). Aerodinámica de aerogenerador de eje horizontal de 500 kW. La Rioja España.
- [Crónica de Xalapa. \(2016, Noviembre 11\). Los Cuates del MAX aprenden sobre los aerogeneradores. Retrieved](http://cronicadexalapa.com/los-cuates-del-max-aprenden-sobre-los-aerogeneradores/) from http://cronicadexalapa.com/los-cuates-del-maxaprenden-sobre-los-aerogeneradores/
- reve. (2013, Febrero 12). Retrieved from Eólica: aerogeneradores de Goldwind [para dos parques eólicos chilenos: https://www.evwind.com/2013/02/12/eolica](https://www.evwind.com/2013/02/12/eolica-aerogeneradores-de-goldwind-para-dos-parques-eolicos-chilenos/)aerogeneradores-de-goldwind-para-dos-parques-eolicos-chilenos/

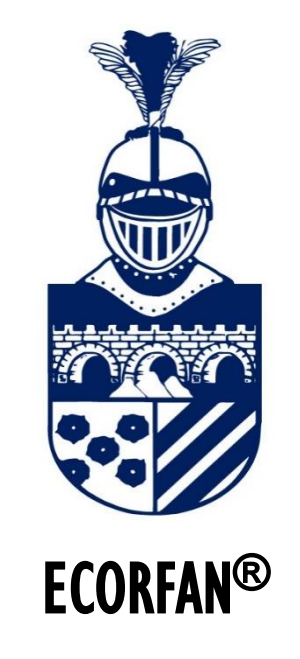

© ECORFAN-Mexico, S.C.

No part of this document covered by the Federal Copyright Law may be reproduced, transmitted or used in any form or medium, whether graphic, electronic or mechanical, including but not limited to the following: Citations in articles and comments Bibliographical, compilation of radio or electronic journalistic data. For the effects of articles 13, 162,163 fraction I, 164 fraction I, 168, 169,209 fraction III and other r the Federal Law of Copyright. Violations: Be forced to prosecute under Mexican copyright law. The use of general descriptive names, registered names, trademarks, in this publication do not imply, uniformly in the absence of a specific statement, that such names are exempt from the relevant protector in laws and regulations of Mexico and therefore free for General use of the international scientific community. BCIERMMI is part of the media of ECORFAN-Mexico, S.C., E: 94-443.F: 008- (www.ecorfan.org/ booklets)